# ★ **A recap from the last week** ★ Scenario: Q&A

 $\star$  First and next steps in gdb

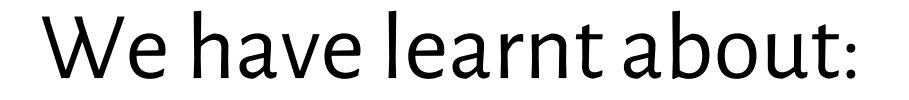

# **a simple computer architecture**

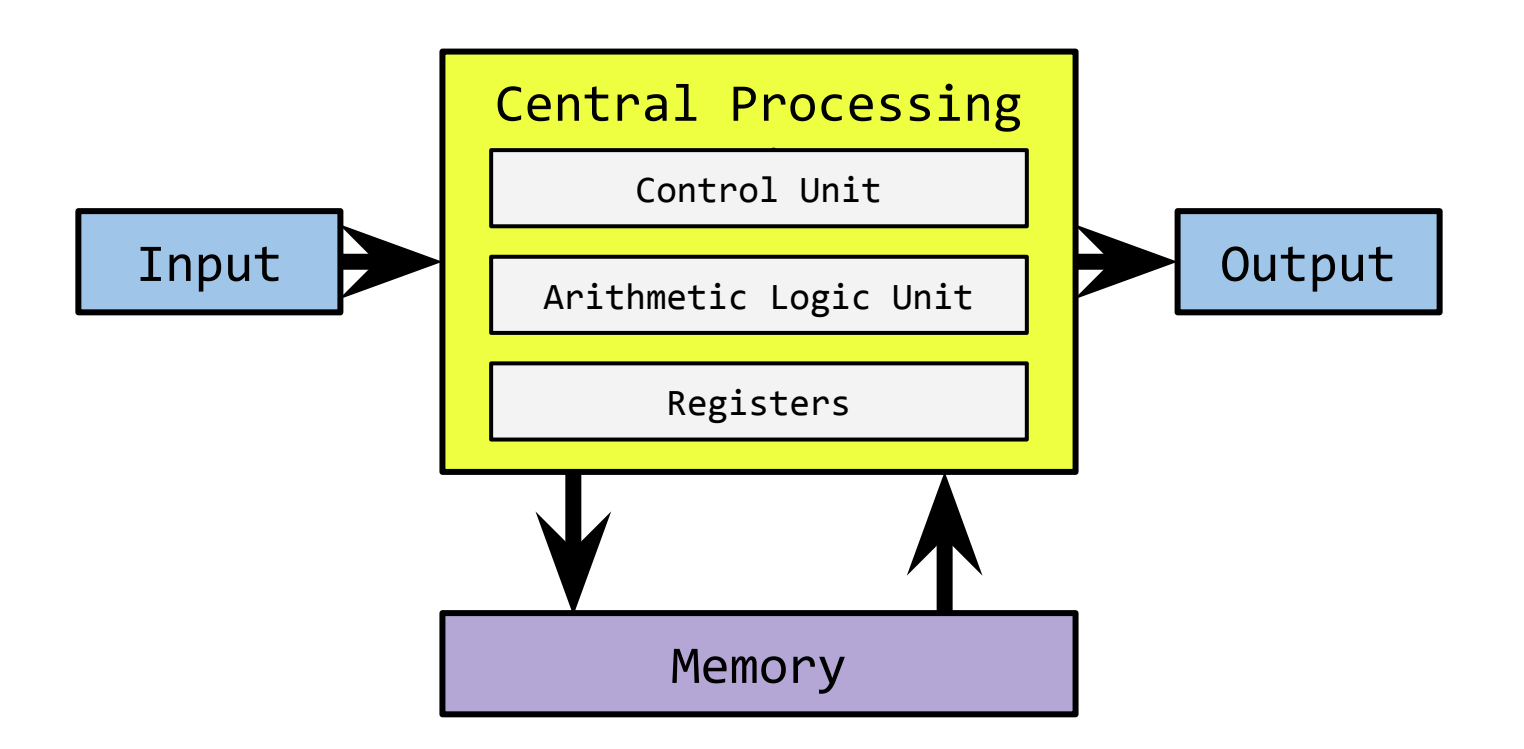

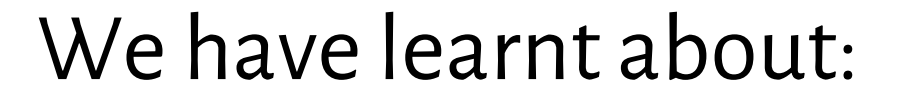

# **memory problem**

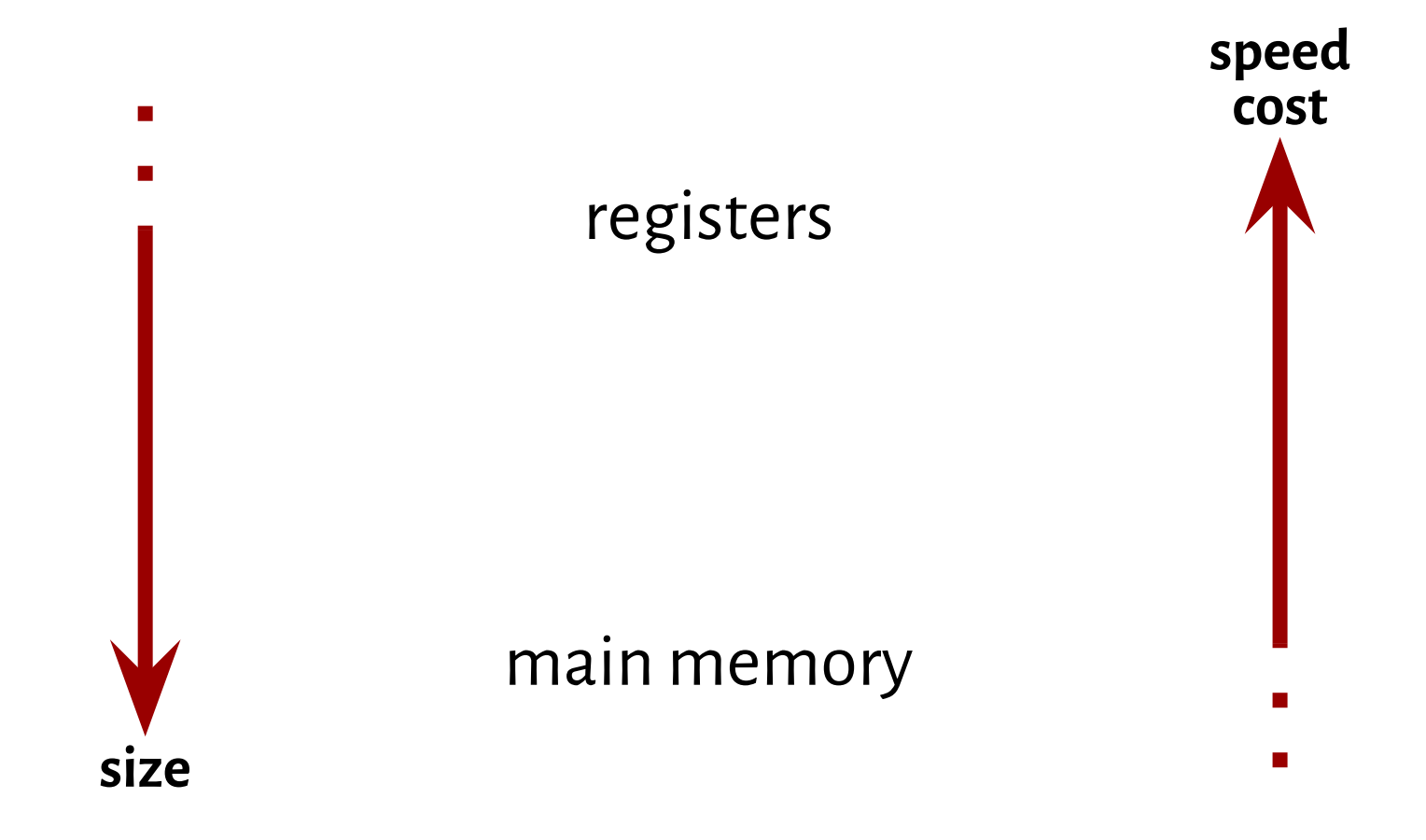

## We have learnt about:

registers

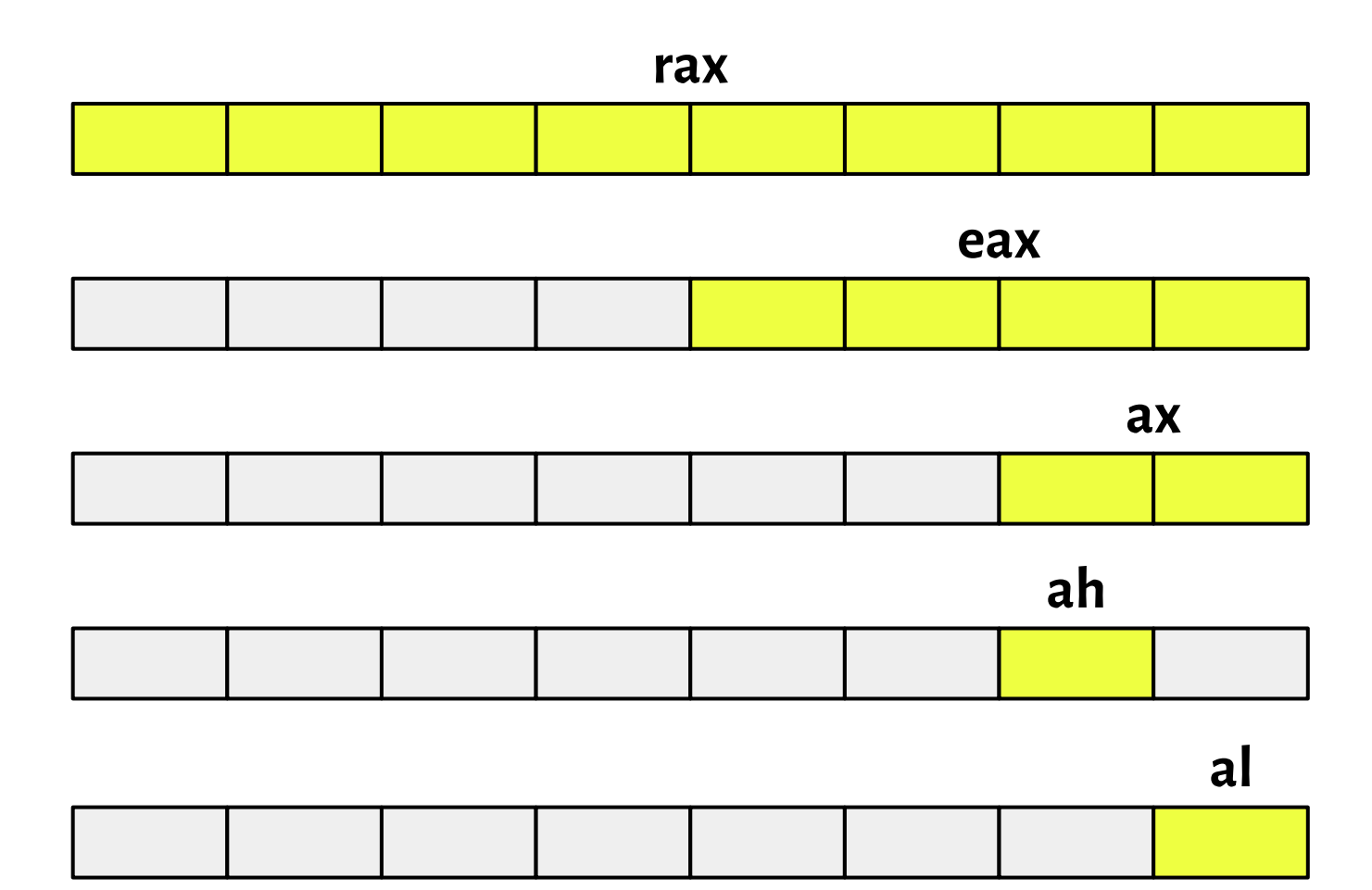

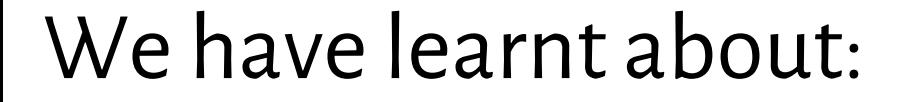

## **main memory**

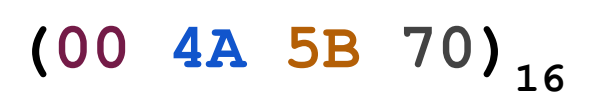

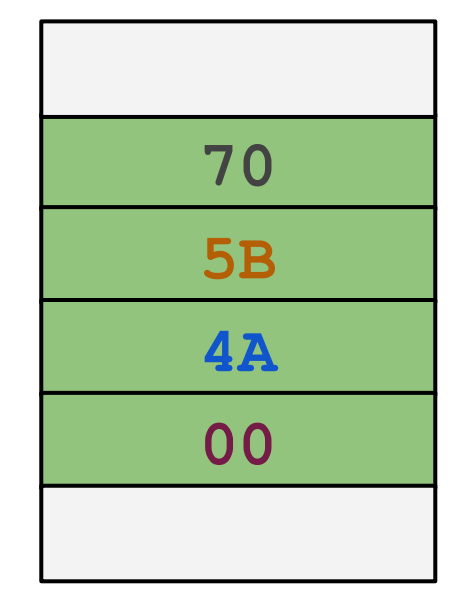

**0x01001009 0x0100100A 0x0100100B 0x0100100C**

**...**

**...**

### We have learnt about:

### **program memory layout**

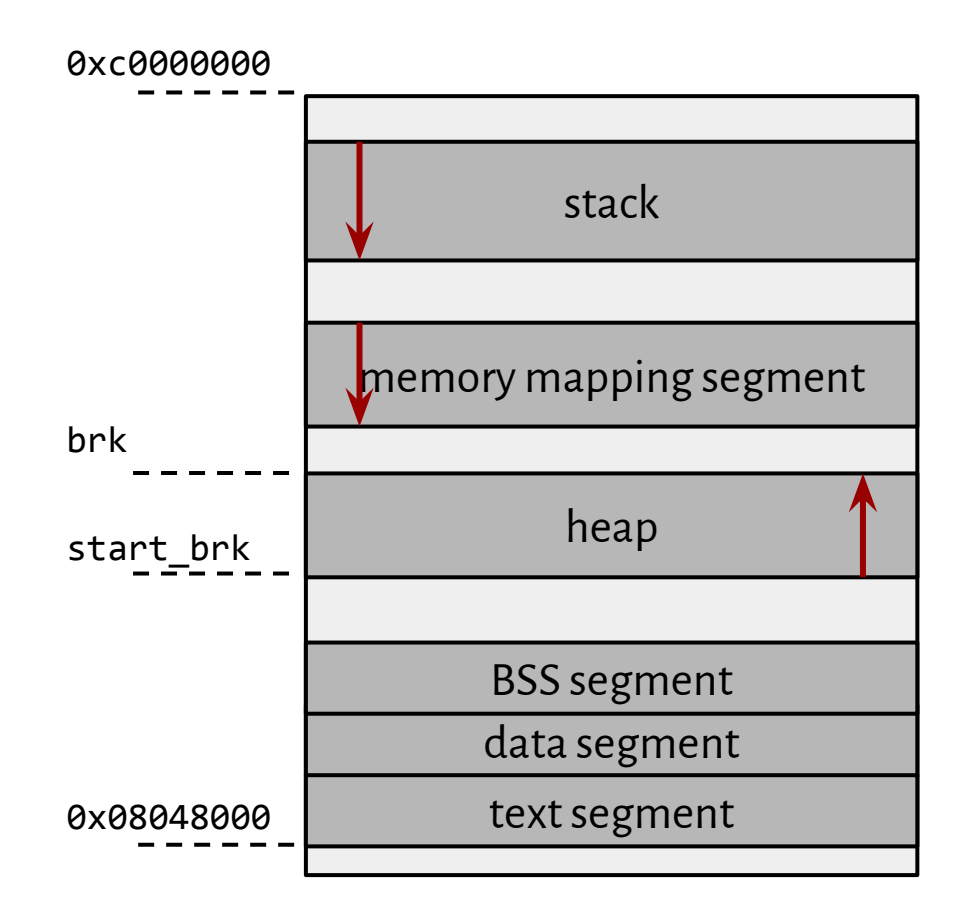

# $\star$  A recap from the last week ★ **Scenario: Q&A**

 $\star$  First and next steps in gdb

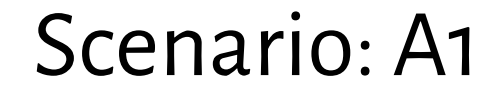

#### \$ gcc -c -Wall -02 a1.c -o a1.o

\$ objdump -d -M intel\_mnemonic a1.o

 $\}$ 

```
$ gcc -c -Wall -02 a1.c -o a1.o
```
\$ objdump -d -M intel\_mnemonic a1.o

```
int64_t sddiv(int64_t x) {
  return x \ll 1;
```

```
uint64_t uddiv(uint64_t x) {
  return x \ll 1;
}
```
}

#### **\$ gcc -c -Wall -O2 a1.c -o a1.o**

**\$ objdump -d -M intel\_mnemonic a1.o**

```
int64_t sddiv(int64_t x) {
   return x << 1;
```
**mov rax,rdi sar rax,1**

```
uint64_t uddiv(uint64_t x) {
   return x << 1;
}
```
**mov rax,rdi shr rax,1**

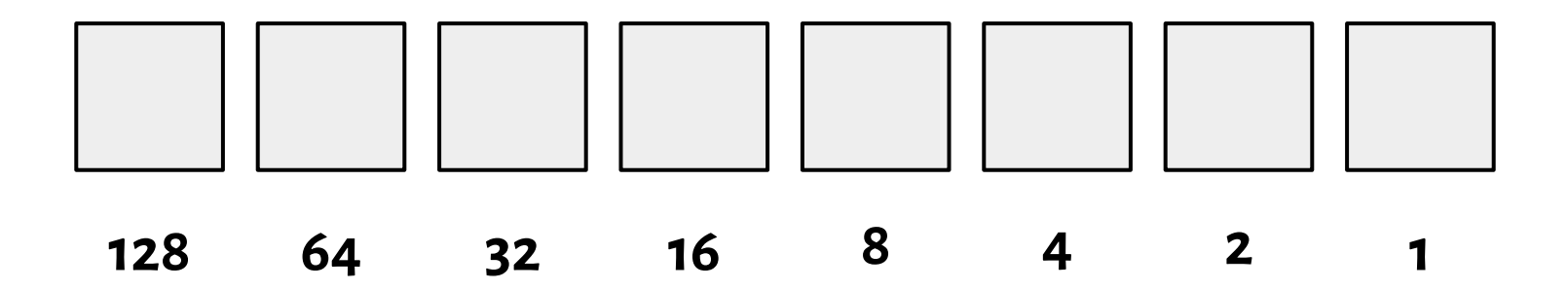

$$
X = \sum_{i \in [0,n]} 2^i \cdot t[i]
$$

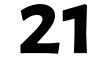

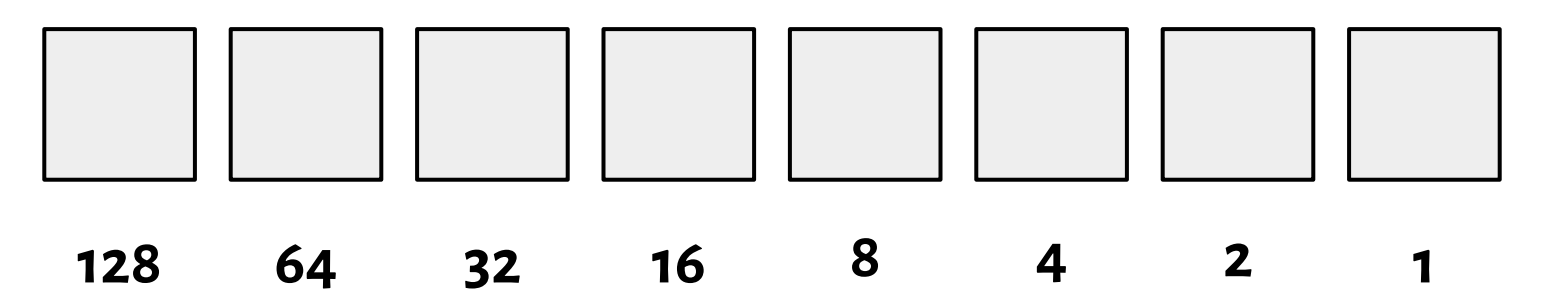

$$
X = \sum_{i \in [0,n]} 2^i \cdot t[i]
$$

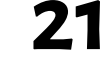

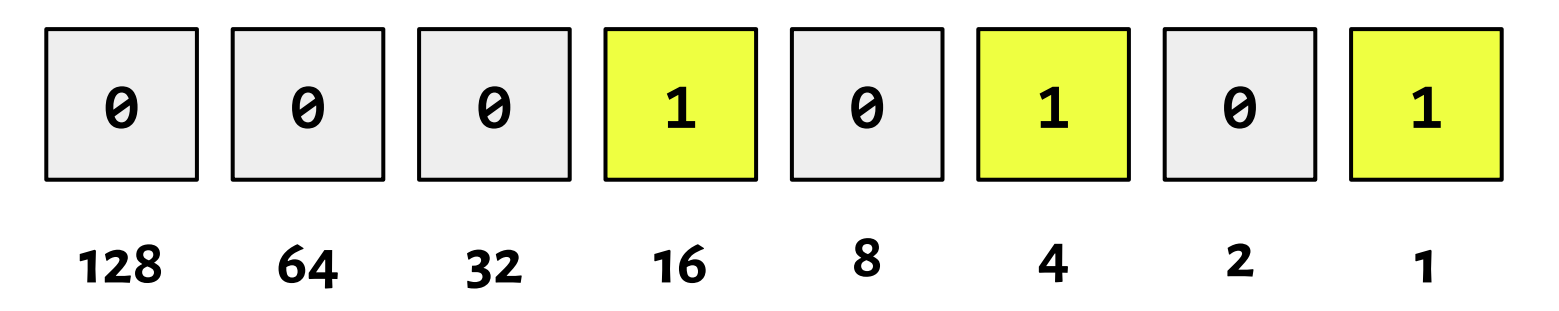

 $X = \sum_{i \in [0,n]} z^{i} \cdot t[i]$ 

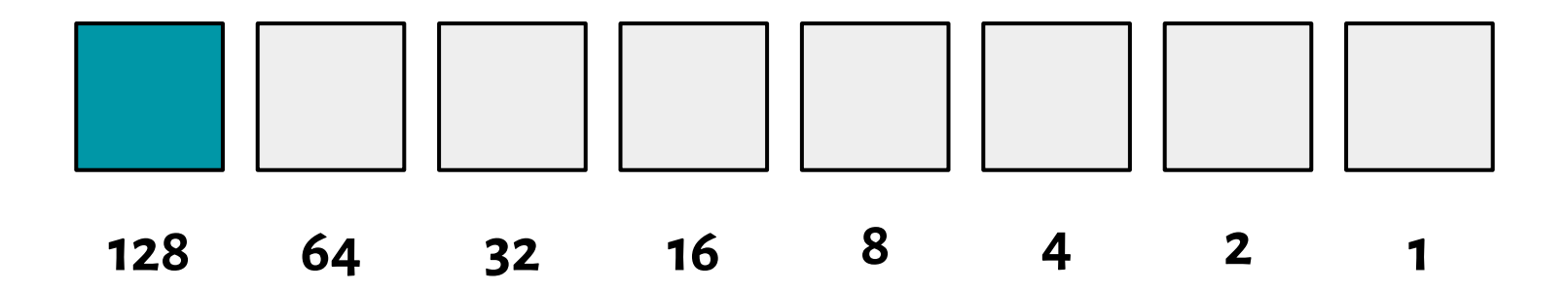

$$
X = (-1)^{t[n-1]} \cdot 2^{n-1} + \sum_{i \in [0,n-1]} 2^i \cdot t[i]
$$

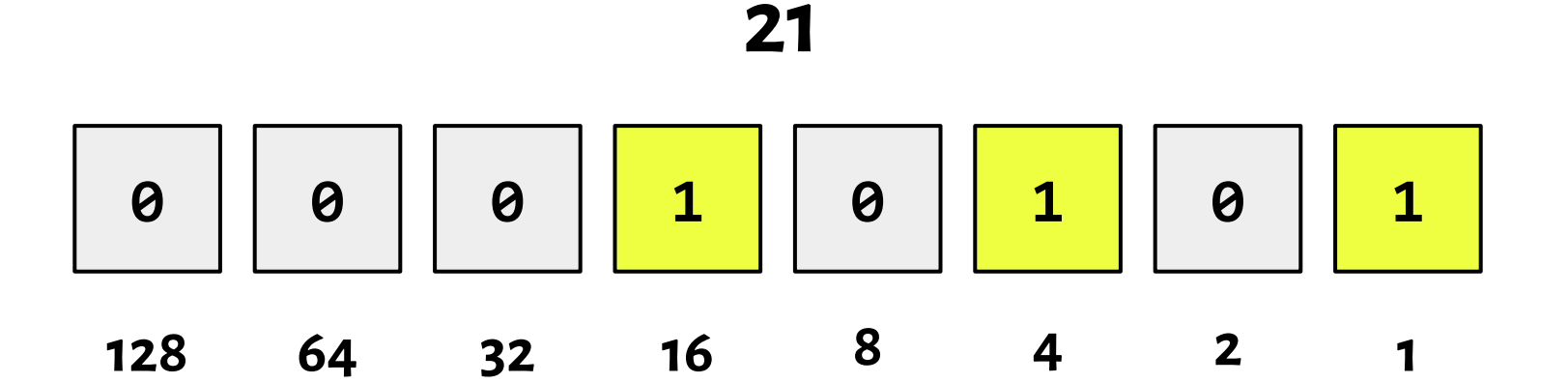

 $n = 8$ 

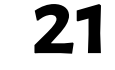

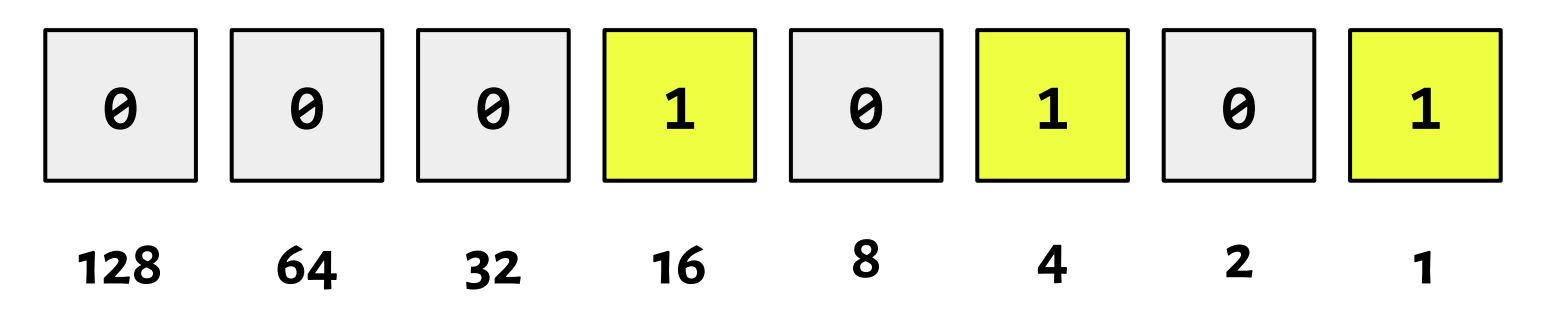

**-21**

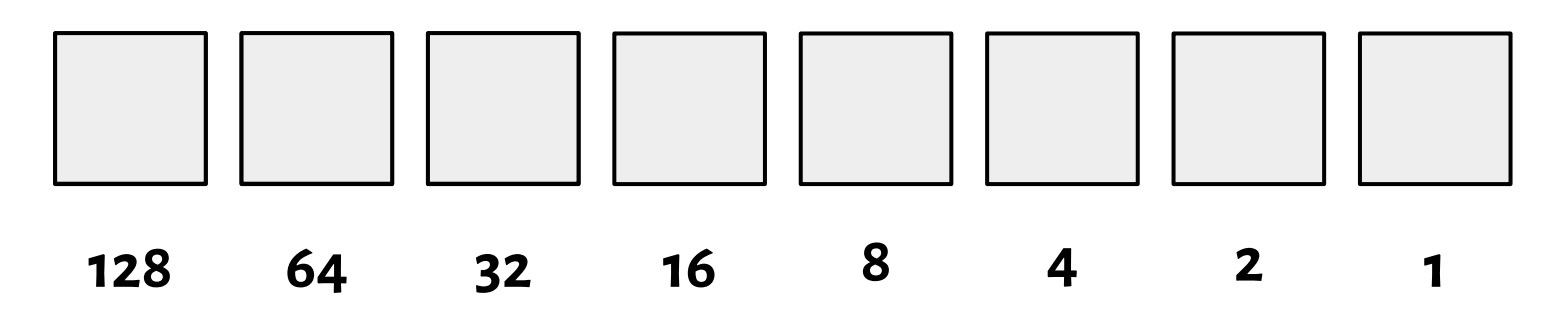

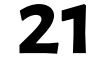

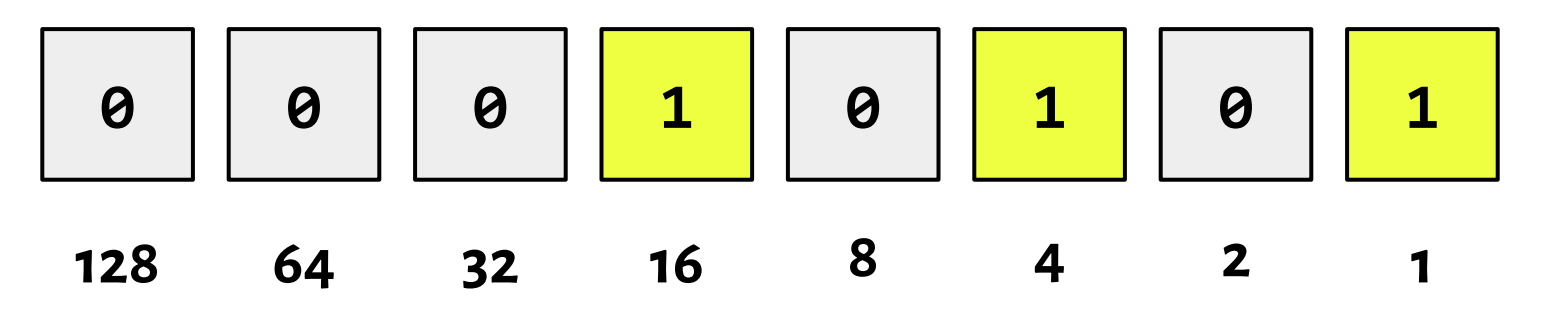

**-21**

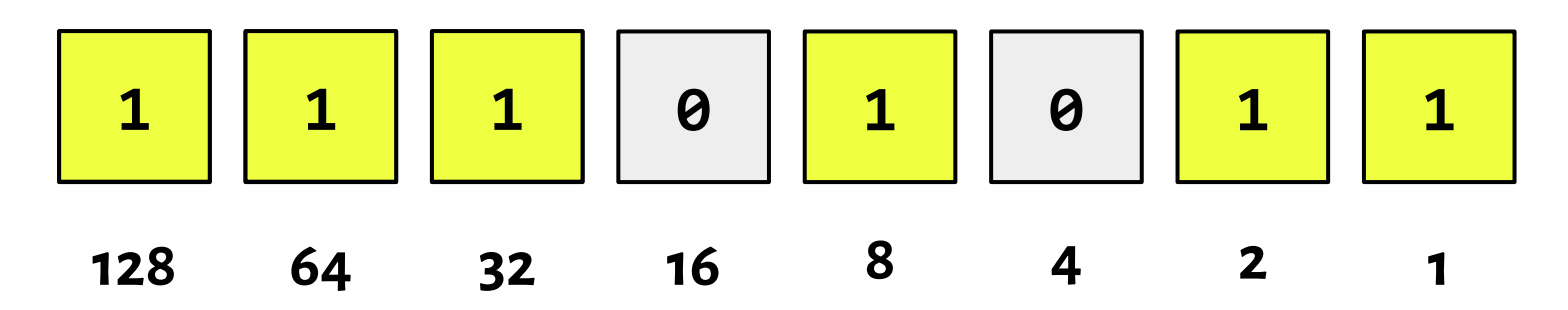

SHR vs. SAR

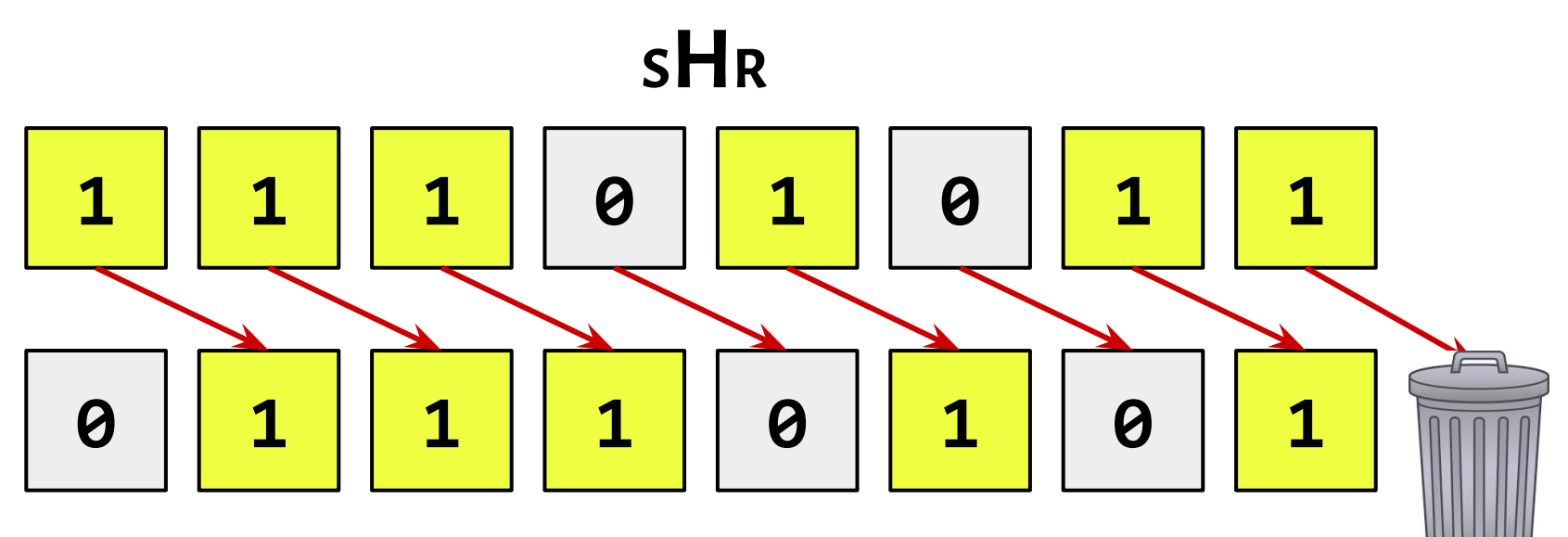

SHR vs. SAR

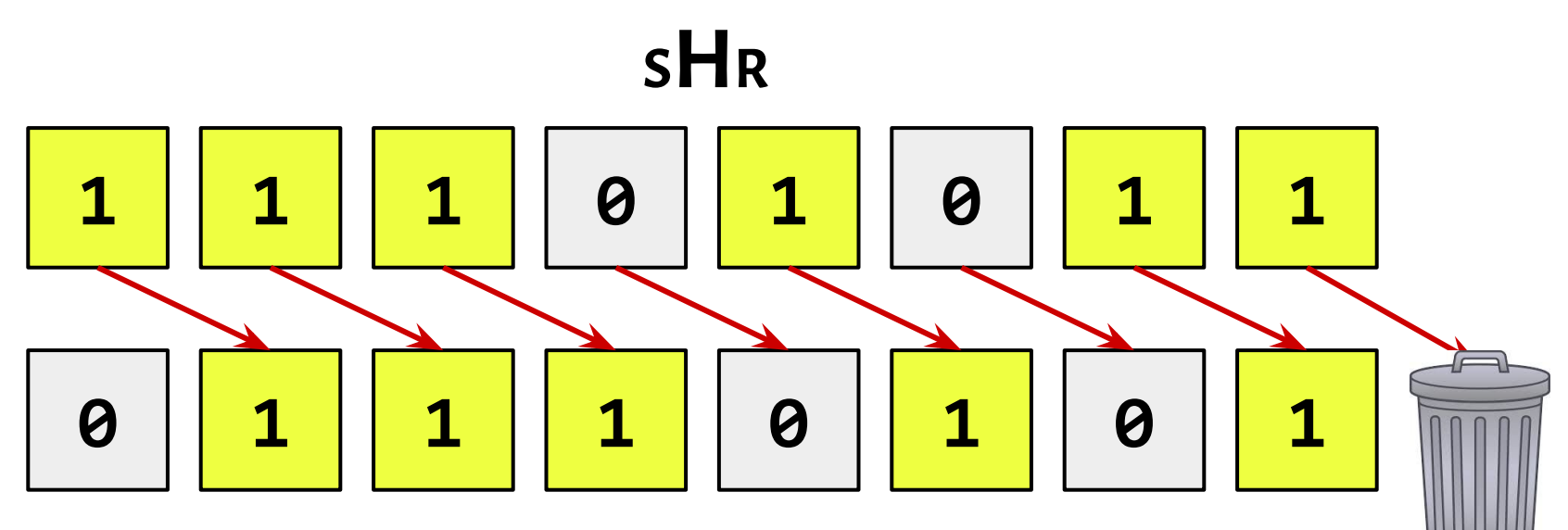

**<sup>S</sup>A<sup>R</sup>**

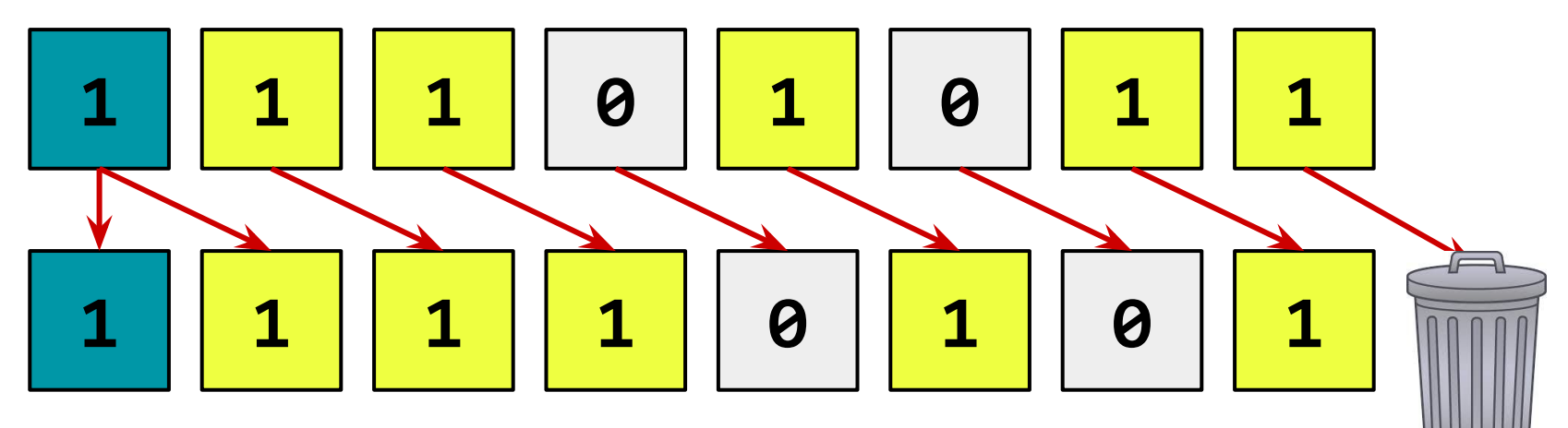

}

#### **\$ gcc -c -Wall -O2 a1.c -o a1.o**

**\$ objdump -d -M intel\_mnemonic a1.o**

```
int64_t sddiv(int64_t x) {
   return x / 2;
```
**mov rax,rdi shr rax,0x3f add rax,rdi sar rax,1**

```
uint64_t uddiv(uint64_t x) {
   return x / 2;
}
```

```
mov rax,rdi
shr rax,1
```
<http://ithare.com/infographics-operation-costs-in-cpu-clock-cycles/>

SHR vs. SAR

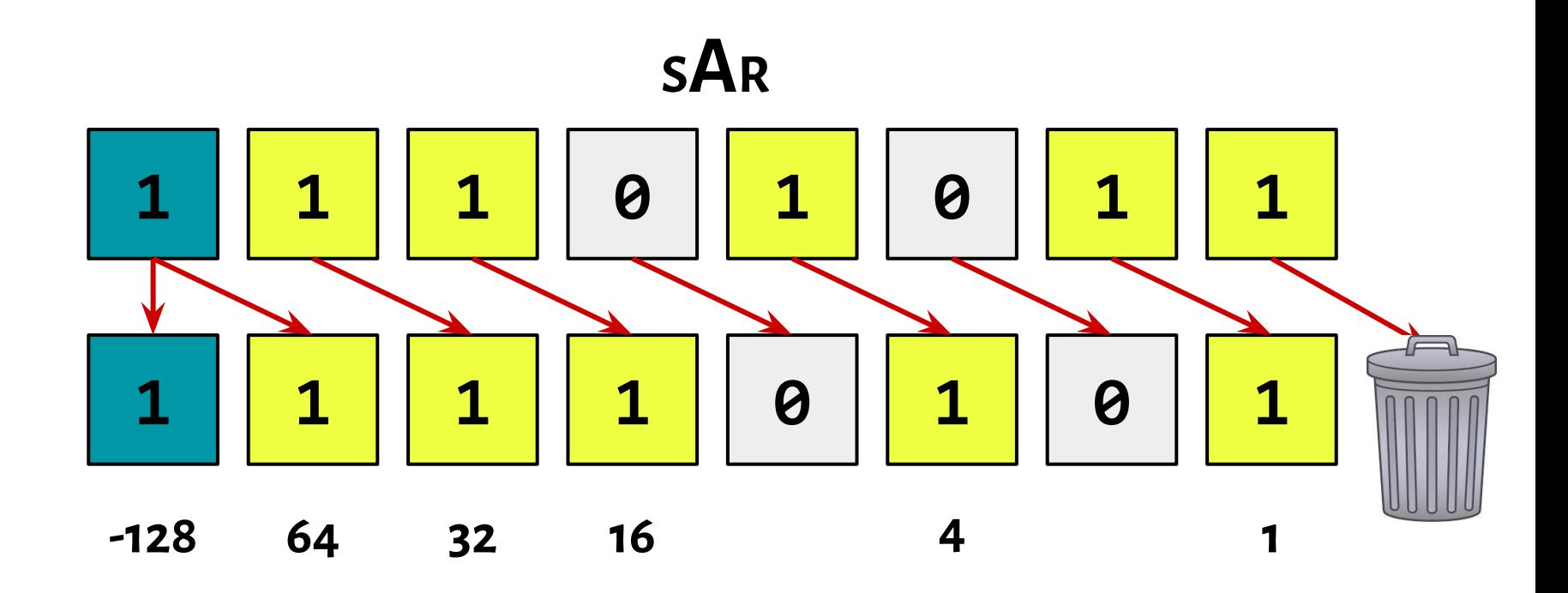

**SHR vs. SAR** 

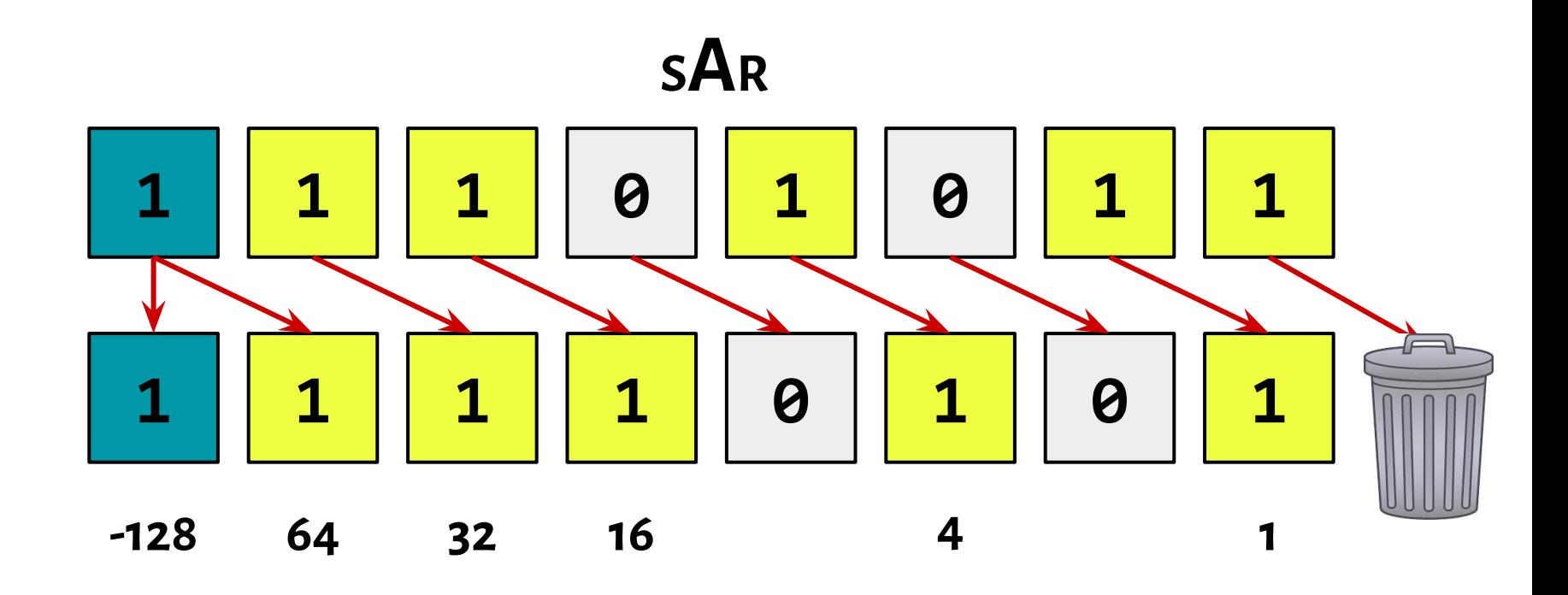

 $X = -11$ 

}

#### **\$ gcc -c -Wall -O2 a1.c -o a1.o**

**\$ objdump -d -M intel\_mnemonic a1.o**

```
int64_t smmul(int64_t x) {
   return x * 2;
```
**lea rax,[rdi+rdi\*1] ret**

```
uint64_t ummul(uint64_t x) {
   return x * 2;
}
```
**lea rax,[rdi+rdi\*1] ret**

}

#### **\$ gcc -c -Wall -O2 a1.c -o a1.o**

**\$ objdump -d -M intel\_mnemonic a1.o**

```
int64_t smmul(int64_t x) {
   return x << 1;
```
**lea rax,[rdi+rdi\*1] ret**

```
uint64_t ummul(uint64_t x) {
   return x << 1;
}
```
**lea rax,[rdi+rdi\*1] ret**

LEA

## Load Effective Address

# *LEA R3, [R1+a∙R2+b] a = 1, 2, 4 or 8*

Sometimes faster and makes the code size smaller.

https://www.youtube.com/watch?v=7WrSaM7pcWY

```
typedef struct {
   int a;
   int b;
   int c;
   char d;
   char e;
   char f;
} s_t;
```

```
int foo_a(s_t arg) {
   return arg.a;
}
```

```
typedef struct {
   int a;
   int b;
   int c;
   char d;
   char e;
   char f;
} s_t;
```

```
int foo_a(s_t arg) {
   return arg.a;
}
```
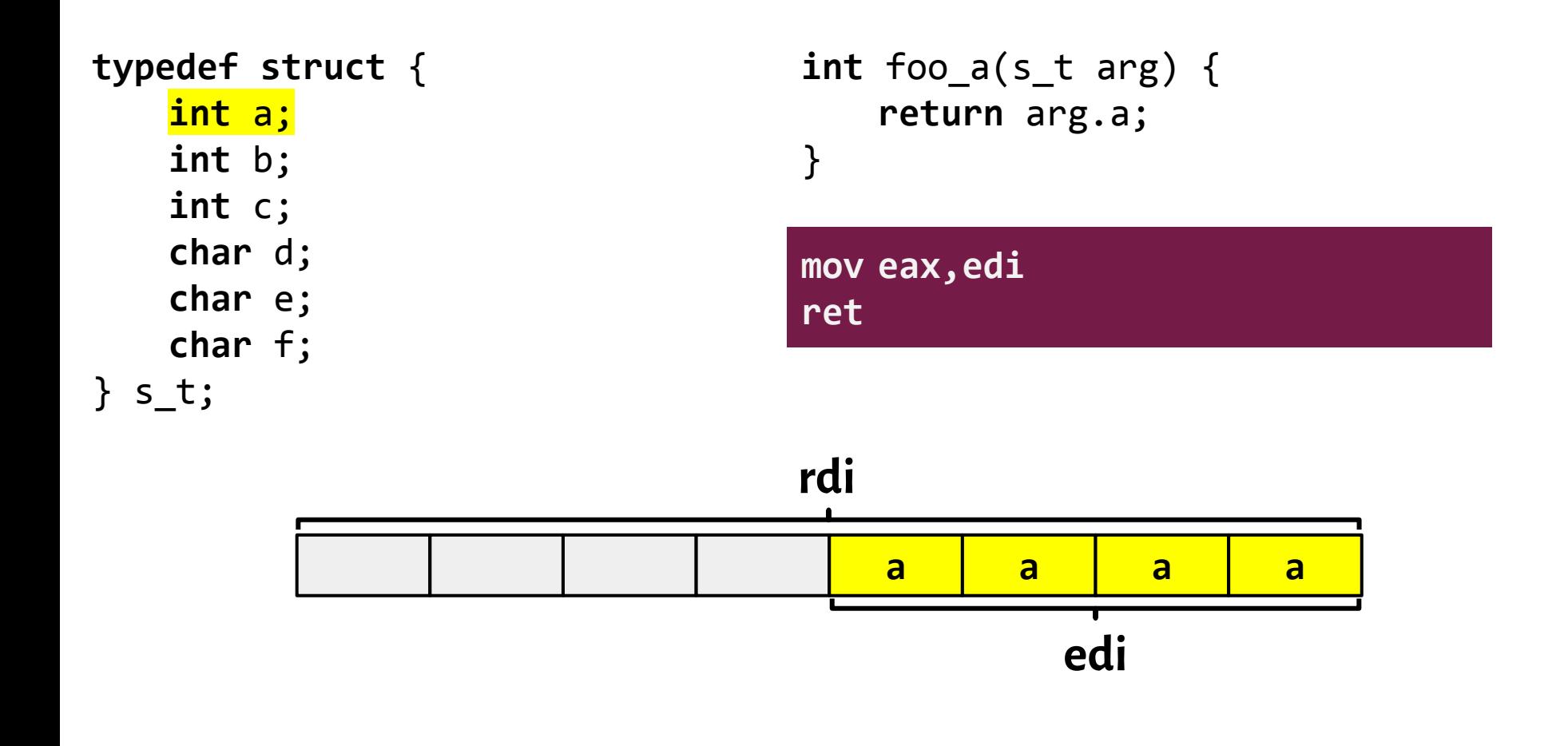

```
typedef struct {
   int a;
   int b;
   int c;
   char d;
   char e;
   char f;
} s_t;
```

```
int foo_b(s_t arg) {
   return arg.b;
}
```

```
typedef struct {
   int a;
   int b;
   int c;
   char d;
   char e;
   char f;
} s_t;
                                    int foo_b(s_t arg) {
                                        return arg.b;
                                    }
                                    mov rax,rdi
                                    sar rax,0x20
                                    ret
```
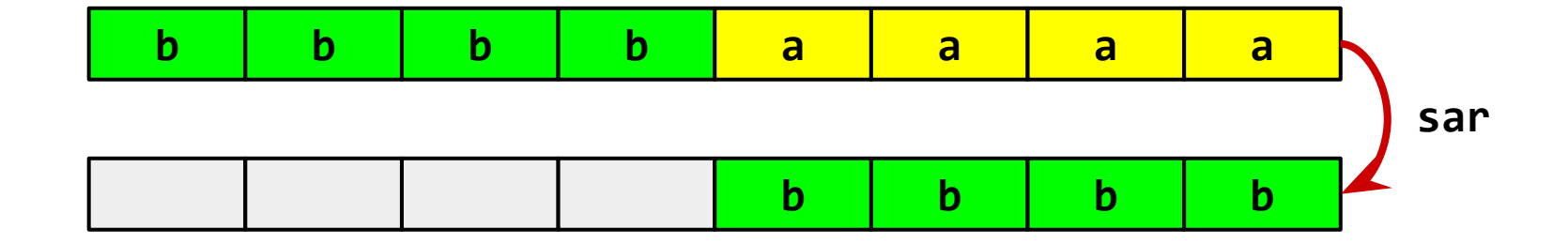

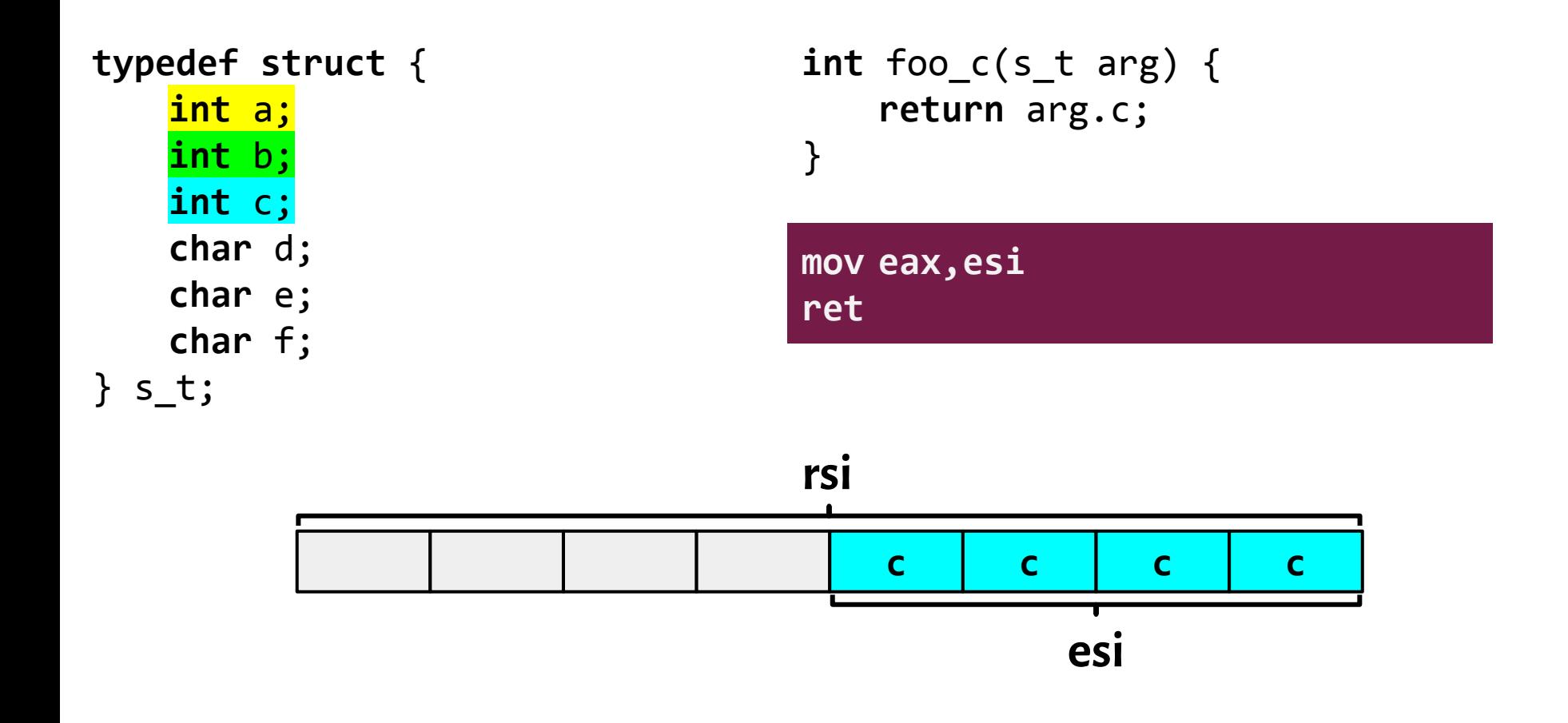

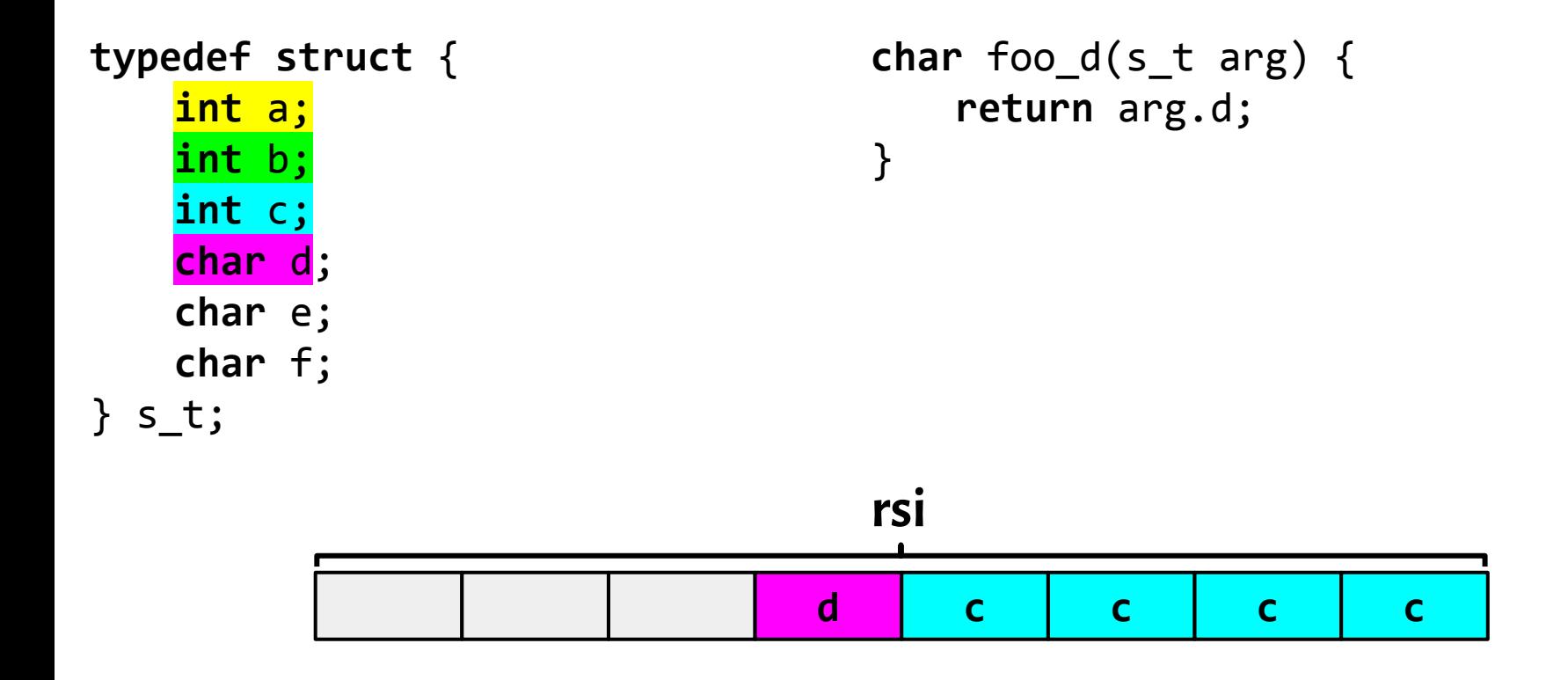

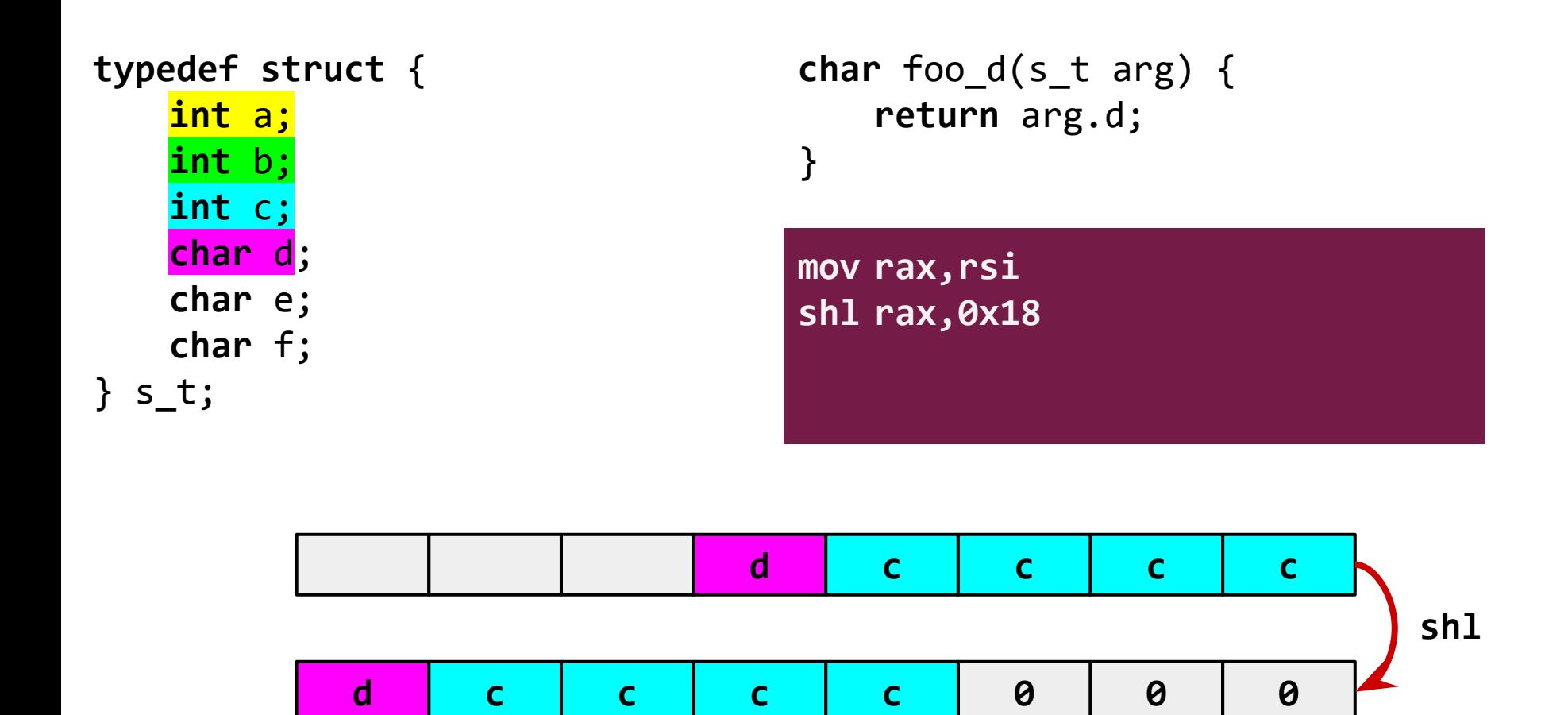

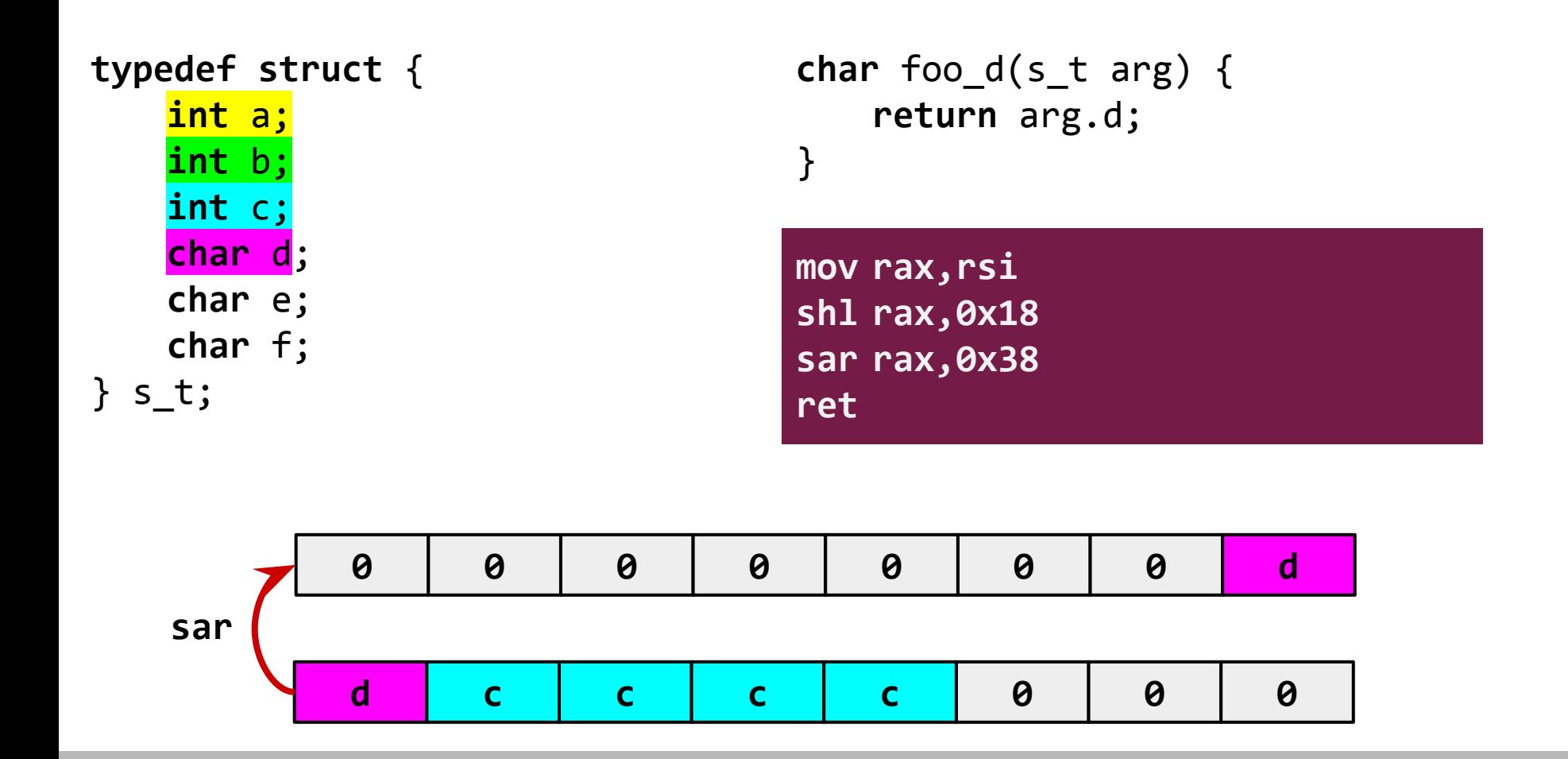

Poeksperymentuj ze zwracaniem wartości innych typów, wskaźników, struktur, wskaźników do struktur.

**typedef struct** { **int** a; **int** b; **int** c; **char** d; **char** e; **char** f; } s\_t;

Poeksperymentuj ze zwracaniem wartości innych typów, wskaźników, struktur, wskaźników do struktur.

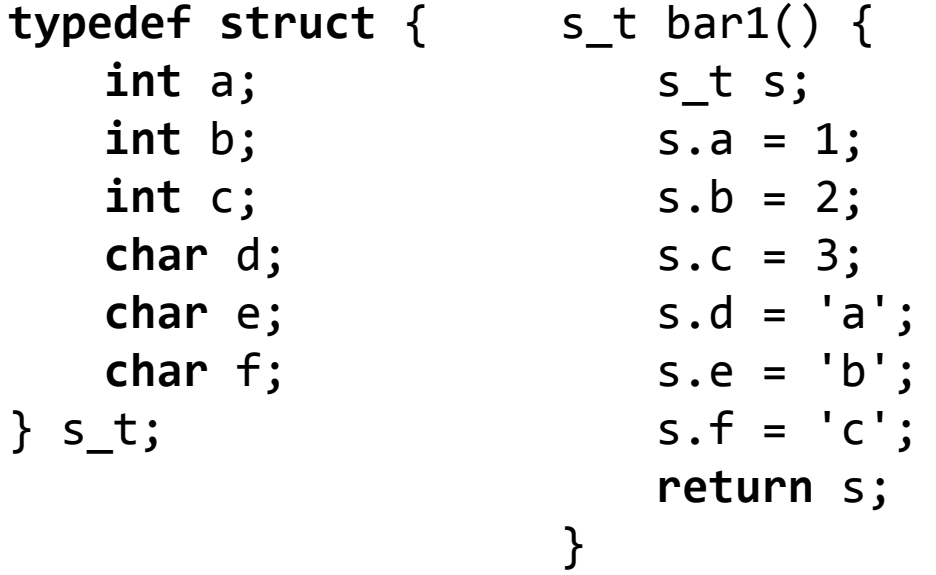
Poeksperymentuj ze zwracaniem wartości innych typów, wskaźników, struktur, wskaźników do struktur.

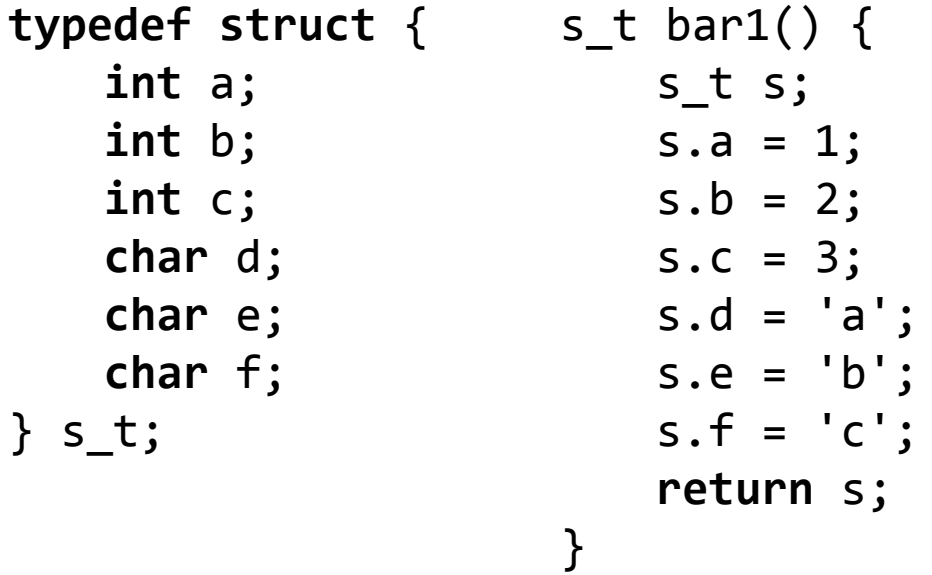

**movabs rax,0x200000001 movabs rdx,0x63626100000003 ret**

Poeksperymentuj ze zwracaniem wartości innych typów, wskaźników, struktur, wskaźników do struktur.

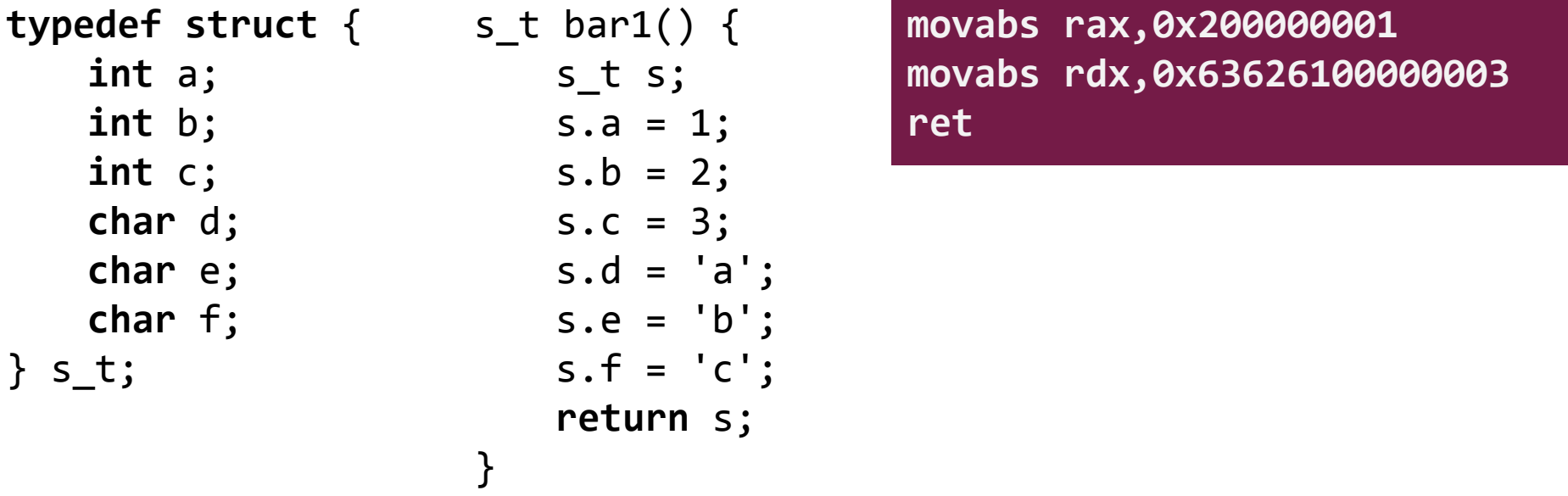

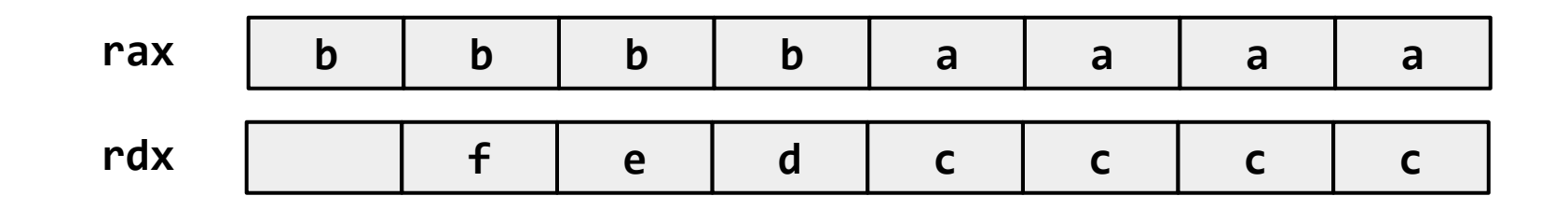

Poeksperymentuj ze zwracaniem wartości innych typów, wskaźników, struktur, wskaźników do struktur.

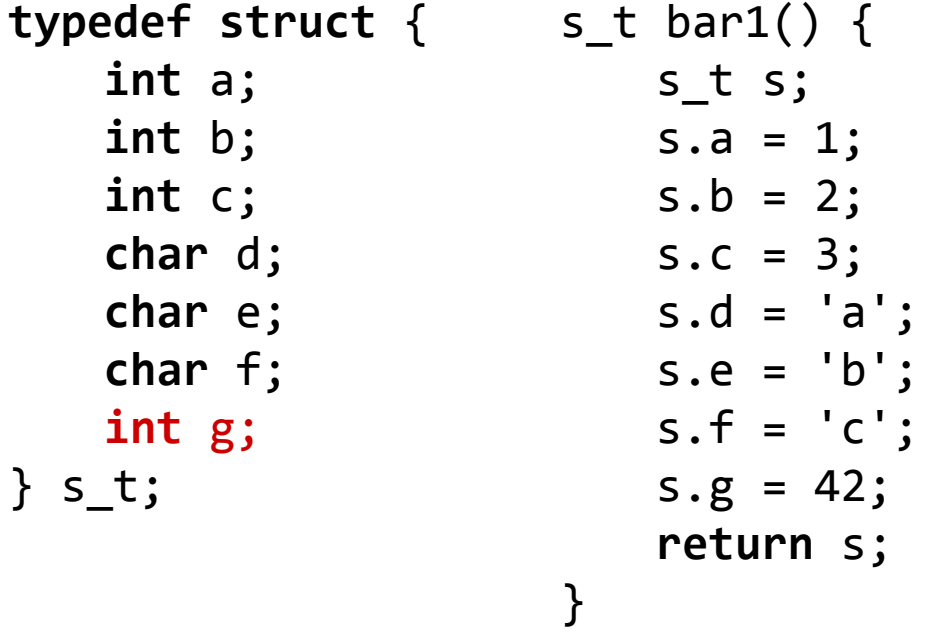

Poeksperymentuj ze zwracaniem wartości innych typów, wskaźników, struktur, wskaźników do struktur.

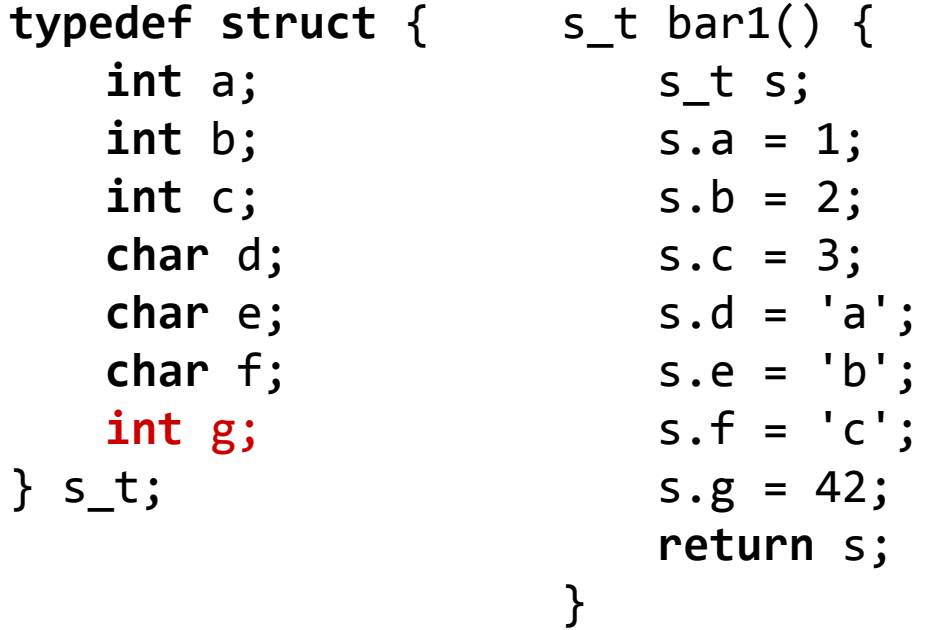

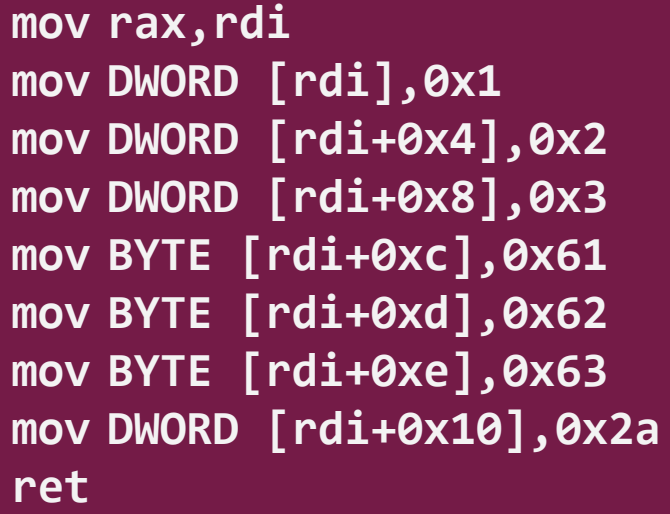

Zaimplementuj w asemblerze funkcję o sygnaturze

```
uint128_t mac (uint128_t const *a,
               uint128 t const *x,
               uint128 t const *y);
```
która oblicza wartość a + x ⋅ y modulo 2 do potęgi 128.

Zaimplementuj w asemblerze funkcję o sygnaturze

```
uint128 t mac (uint128 t const a,
               uint128 t const *x,
               uint128 t const *y);
```
która oblicza wartość a + x ⋅ y modulo 2 do potęgi 128.

```
typedef struct {
  uint64_t lo;
  uint64_t hi;
} uint128_t
```
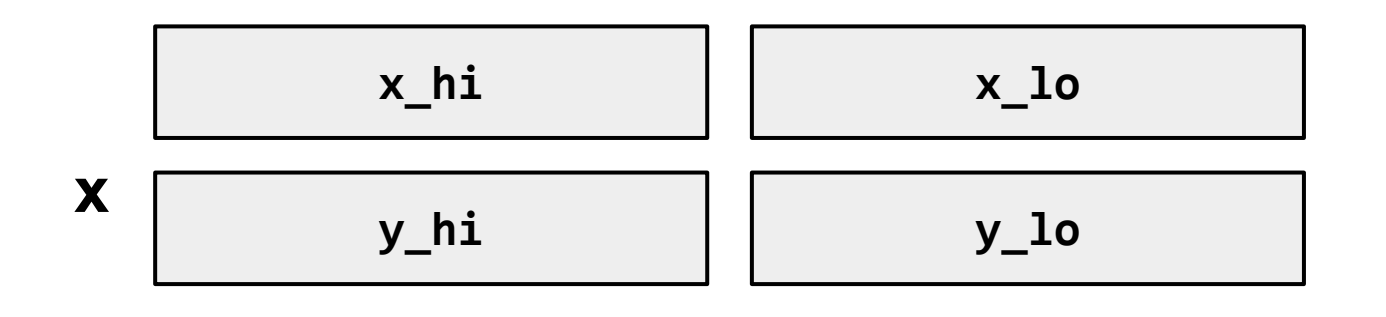

$$
(x\_lo * y\_lo)\_hi
$$

#### **+**

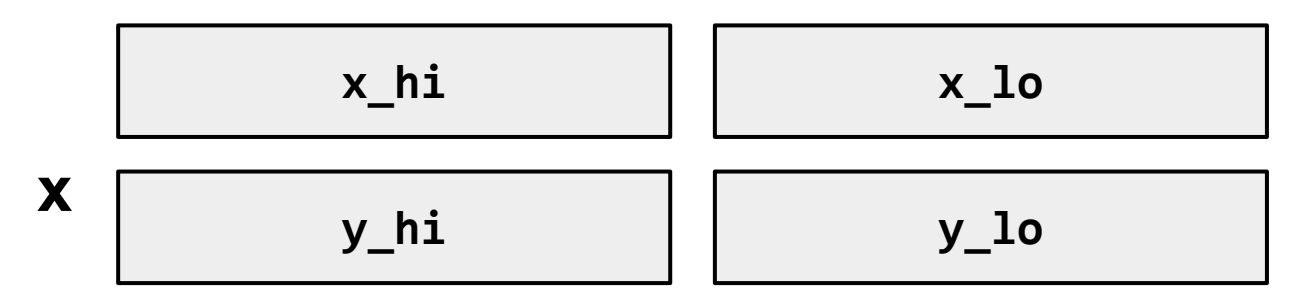

$$
(x\_lo * y\_lo)\_lo
$$

$$
(x\_lo * y\_lo)\_hi
$$

#### **+**

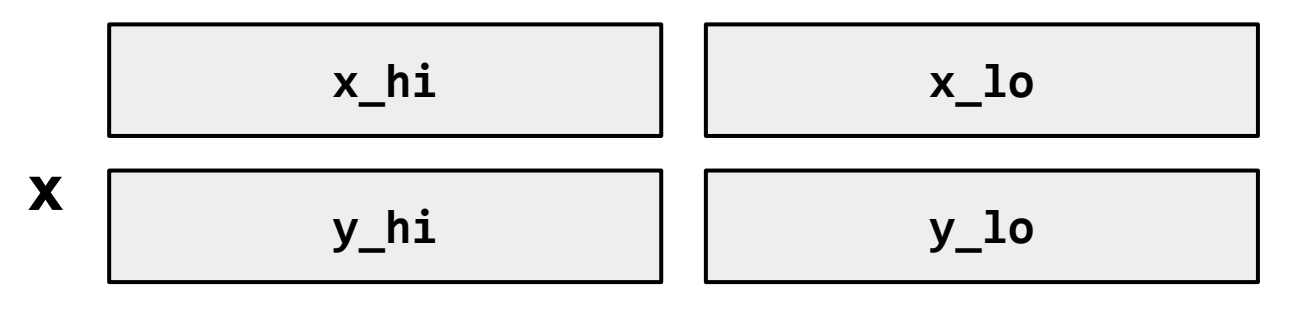

$$
x_h i * y_l o \qquad \qquad (x_l o * y_l o_l o_l
$$

$$
(x_{b} * y_{b})
$$
 (x\_10 \* y\_10) (x\_10 \* y\_10)

$$
(x\_lo * y\_lo)\_hi
$$

#### **+**

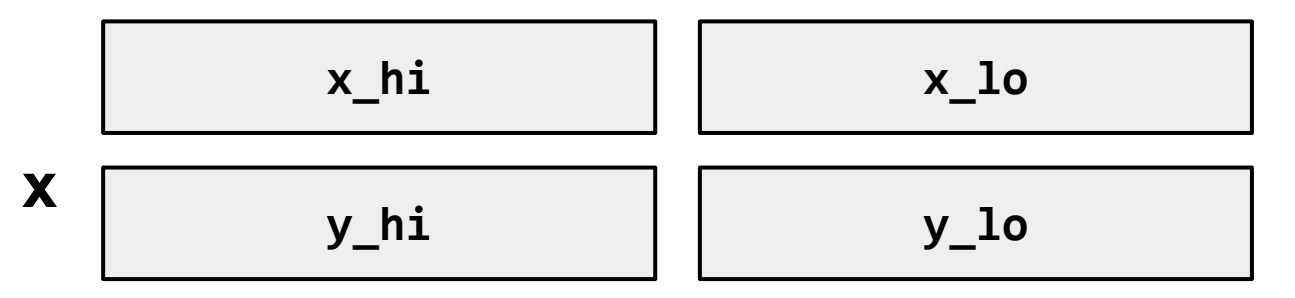

$$
x_h^i * y_l^o
$$

$$
x_h i * y_l o \qquad | \qquad (x_l o * y_l o_l o_l
$$

$$
x\_lo * y\_hi
$$

$$
(x_{10} * y_{10})_h i
$$
  
+  $(x_{h1} * y_{10})$   
+  $(x_{10} * y_{h1})$   
(x\_10 \* y\_{10})

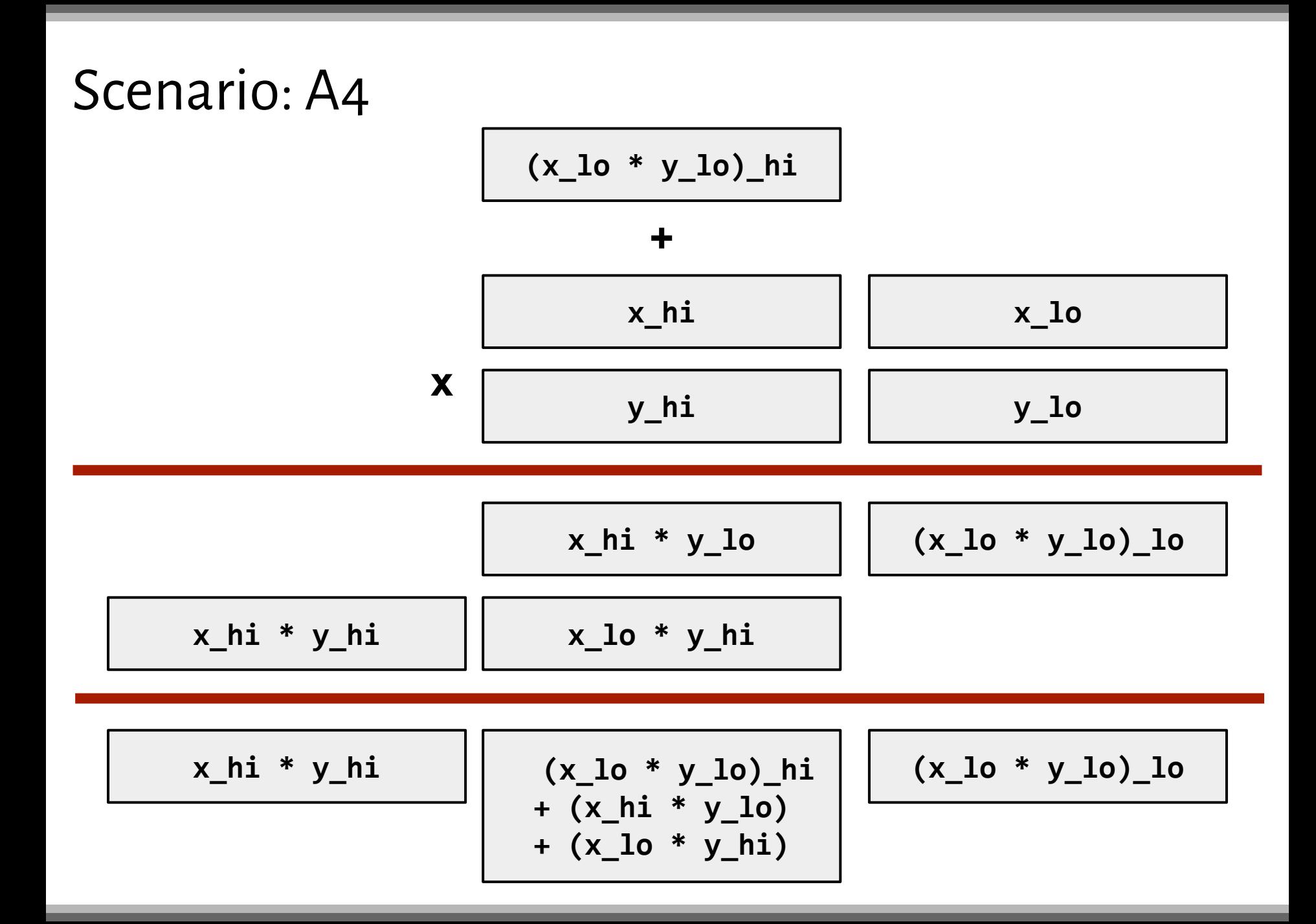

global mac

section .text

- ; rdi: a
- ; rsi: x
- ; rdx: y

![](_page_47_Figure_6.jpeg)

global mac

![](_page_48_Figure_2.jpeg)

global mac

section .text

; rdi: a ; rsi: x ; rdx: y mac: mov r8, [rsi] mov r9, [rdx] imul r8, [rdx + 8] imul r9, [rsi + 8]

mov rax, [rsi]

![](_page_49_Figure_4.jpeg)

global mac

section .text

; rdi: a ; rsi: x ; rdx: y mac: mov r8, [rsi] mov r9, [rdx] imul r8, [rdx + 8] imul r9, [rsi + 8]

mov rax, [rsi]

mul qword [rdx]

![](_page_50_Figure_4.jpeg)

global mac

![](_page_51_Figure_2.jpeg)

global mac

section .text ; rdi: a ; rsi: x ; rdx: y mac: mov r8, [rsi] mov r9, [rdx] imul r8, [rdx + 8] imul r9, [rsi + 8] mov rax, [rsi] mul qword [rdx] add rdx, r8 add rdx, r9 **x\_lo x\_hi y\_lo y\_hi r8 r9 a\_lo a\_hi rax (x\_lo\*y\_lo)\_lo (x\_lo\*y\_lo)\_hi + x\_lo\*y\_hi**  $\begin{array}{c} \n\text{rdx} \n\end{array}$   $\begin{array}{c} \n\text{r} \rightarrow \text{r} \rightarrow \text{r$ 

global mac

section .text ; rdi: a ; rsi: x ; rdx: y mac: mov r8, [rsi] mov r9, [rdx] imul r8, [rdx + 8] imul r9, [rsi + 8] mov rax, [rsi] mul qword [rdx] add rdx, r8 add rdx, r9 add rax, [rdi] adc  $rdx$ ,  $[rdi + 8]$ **x\_lo x\_hi y\_lo y\_hi r8 r9 a\_lo a\_hi rax (x\_lo\*y\_lo)\_lo + a\_lo (x\_lo\*y\_lo)\_hi + x\_lo\*y\_hi**  $\begin{array}{c} \text{rdx} \\ \text{rdy} \\ \text{rdy} \\ \text{rdy} \\ \end{array}$   $\begin{array}{c} \text{r_x} \\ \text{r_y} \\ \text{r_y} \\ \text{r_y} \\ \text{r_y} \\ \text{r_y} \\ \end{array}$ 

```
void foo(void) {
   int i;
   for (i = 0; i < 100; ++i)bar(i);
}
```

```
push rbx
xor ebx,ebx
nop
mov edi,ebx
add ebx,0x1
call 0x0
cmp ebx,0x64
jne 0xf1 ;skok o -15 bajtów, do 0x8
pop rbx
ret
```

```
void foo(void) {
   int i;
   for (i = 0; i < 100; ++i)bar(i);
}
```

```
push rbx
xor ebx,ebx
nop
mov edi,ebx
add ebx,0x1
call 0x0
cmp ebx,0x64
jne 0xf1 ;skok o -15 bajtów, do 0x8
pop rbx
ret
```

```
void foo(void) {
   int i;
   for (i = 0; i < 100; ++i)bar(i);
}
```

```
push rbx
xor ebx,ebx
nop
mov edi,ebx
add ebx,0x1
call 0x0
cmp ebx,0x64
jne 0xf1 ;skok o -15 bajtów, do 0x8
pop rbx
ret
```

```
void foo(void) {
   int i;
   for (i = 0; i < 100; ++i)bar(i);
}
```
![](_page_57_Picture_70.jpeg)

**Co w tym przypadku robi instrukcja xor?**

```
void foo(void) {
   int i;
   for (i = 0; i < 100; ++i)bar(i);
}
```
![](_page_58_Picture_74.jpeg)

**Co w tym przypadku robi instrukcja xor?**

**Zeruje rejestr rbx.**

```
void foo(void) {
   int i;
   for (i = 0; i < 100; ++i)bar(i);
}
```
![](_page_59_Picture_70.jpeg)

**Po co jest nam instrukcja nop?**

```
void foo(void) {
   int i;
   for (i = 0; i < 100; ++i)bar(i);
}
```
![](_page_60_Picture_75.jpeg)

**Po co jest nam instrukcja nop?**

**Wyrównuje adres docelowy skoku (instrukcja jne).**

```
void foo(void) {
   int i;
   for (i = 0; i < 100; ++i)bar(i);
}
```

```
push rbx
xor ebx,ebx
nop
mov edi,ebx
add ebx,0x1
call 0x0
cmp ebx,0x64
jne 0xf1 ;skok o -15 bajtów, do 0x8
pop rbx
ret
```
**Dlaczego przepisujemy ebx na edi?**

```
void foo(void) {
   int i;
   for (i = 0; i < 100; ++i)bar(i);
}
```

```
push rbx
xor ebx,ebx
nop
mov edi,ebx
add ebx,0x1
call 0x0
cmp ebx,0x64
jne 0xf1 ;skok o -15 bajtów, do 0x8
pop rbx
ret
```
**Dlaczego przepisujemy ebx na edi?**

**Bo pierwszy argument funkcji jest przekazywany w rejestrze rdi.**

```
void foo(void) {
   int i;
   for (i = 0; i < 100; ++i)bar(i);
}
                                  push rbx
                                  xor ebx,ebx
                                  nop
                                  mov edi,ebx
                                  add ebx,0x1
                                  call 0x0
                                  cmp ebx,0x64
                                  jne 0xf1 ;skok o -15 bajtów, do 0x8
                                  pop rbx
                                  ret
```
**Dlaczego iterujemy po ebx?**

```
void foo(void) {
   int i;
   for (i = 0; i < 100; ++i)bar(i);
}
                                  push rbx
                                  xor ebx,ebx
                                  nop
                                  mov edi,ebx
                                  add ebx,0x1
                                  call 0x0
                                  cmp ebx,0x64
                                  jne 0xf1 ;skok o -15 bajtów, do 0x8
                                  pop rbx
                                  ret
```
**Dlaczego iterujemy po ebx?**

**Bo ebx nie zostanie zmodyfikowany przez bar.**

![](_page_65_Picture_0.jpeg)

**global** \_start

**section** .rodata **in the section** .rodata **in the section** .rodata **in the section** . hello **db** "Hello World!"

![](_page_66_Picture_0.jpeg)

NEW\_LINE **equ** 10

**global** \_start

section .rodata  $\qquad \qquad ;$  dane tylko do odczytu hello **db** "Hello World!" new\_line **db** NEW\_LINE

![](_page_67_Picture_0.jpeg)

NEW\_LINE **equ** 10

**global** \_start

```
section .rodata in the section .rodata in the section .rodata in the section .
hello db "Hello World!"
new_line db NEW_LINE
```
\_start:

**section** .text  $\qquad \qquad ;$  kod wykonywalny

![](_page_68_Picture_0.jpeg)

```
SYS_WRITE equ 1
STDOUT equ 1
NEW_LINE equ 10
global _start
section .rodata ; dane tylko do odczytu
hello db "Hello World!"
new_line db NEW_LINE
section .text ; kod wykonywalny
_start:
   mov eax, SYS_WRITE
   mov edi, STDOUT
```
![](_page_69_Picture_0.jpeg)

```
SYS_WRITE equ 1
STDOUT equ 1
NEW_LINE equ 10
global _start
section .rodata \qquad \qquad ; dane tylko do odczytu
hello db "Hello World!"
new_line db NEW_LINE
section .text ; kod wykonywalny
_start:
    mov eax, SYS_WRITE
    mov edi, STDOUT
    mov rsi, hello
    mov edx, new_line - hello + 1
    syscall
```
![](_page_70_Picture_0.jpeg)

```
SYS_WRITE equ 1
SYS_EXIT equ 60
STDOUT equ 1
NEW_LINE equ 10
global _start
section .rodata ; dane tylko do odczytu
hello db "Hello World!"
new_line db NEW_LINE
section .text ; kod wykonywalny
_start:
    mov eax, SYS_WRITE
    mov edi, STDOUT
    mov rsi, hello
    mov edx, new_line - hello + 1
    syscall
    mov eax, SYS_EXIT
    xor edi, edi
    syscall
```
![](_page_71_Picture_0.jpeg)

```
SYS_WRITE equ 1
SYS_EXIT equ 60
STDOUT equ 1
NEW_LINE equ 10
global _start
section .rodata ; dane tylko do odczytu
hello db "Hello World!"
new_line db NEW_LINE
section .text ; kod wykonywalny
_start:
    mov eax, SYS_WRITE
    mov edi, STDOUT
    mov rsi, hello
    mov edx, new_line - hello + 1
    syscall
    mov eax, SYS_EXIT
    xor edi, edi
    syscall
```
★ A recap from the last week ★ **First and next steps in gdb** ★ Scenario: Q&A

## Let us see... gdb

- \$ nasm -f elf64 -F dwarf -g hello.asm -o hello
- \$ ld -o hello hello.o
- \$ gdb --args hello 1 2 3 4

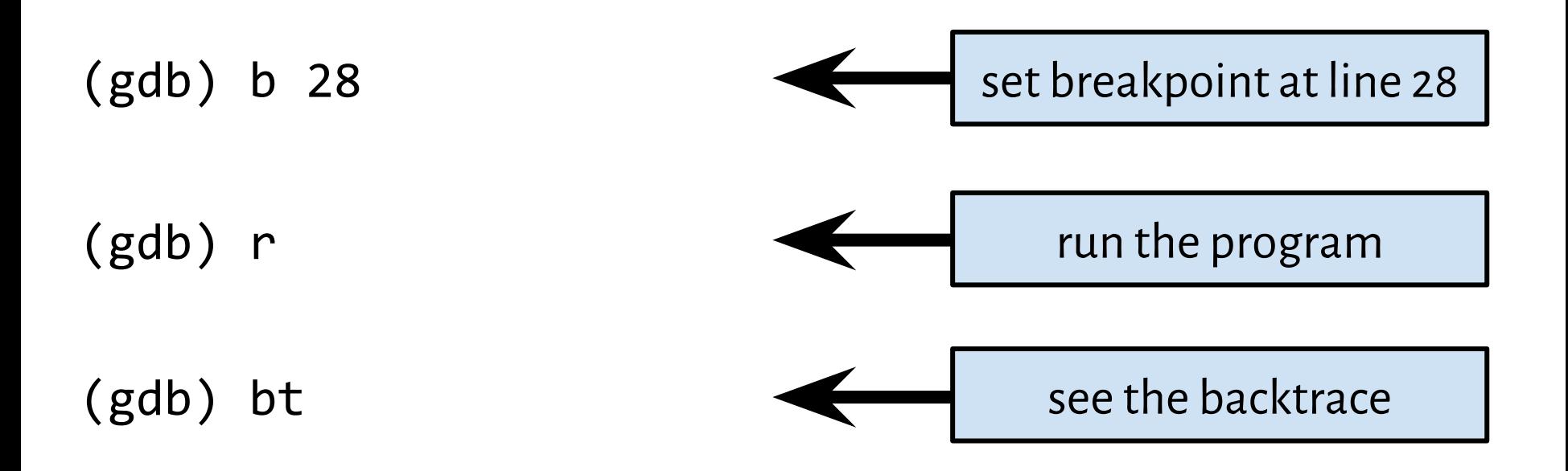

### Let us see... gdb

- \$ nasm -f elf64 -F dwarf -g hello.asm -o hello
- \$ ld -o hello hello.o
- \$ gdb --args hello 1 2 3 4

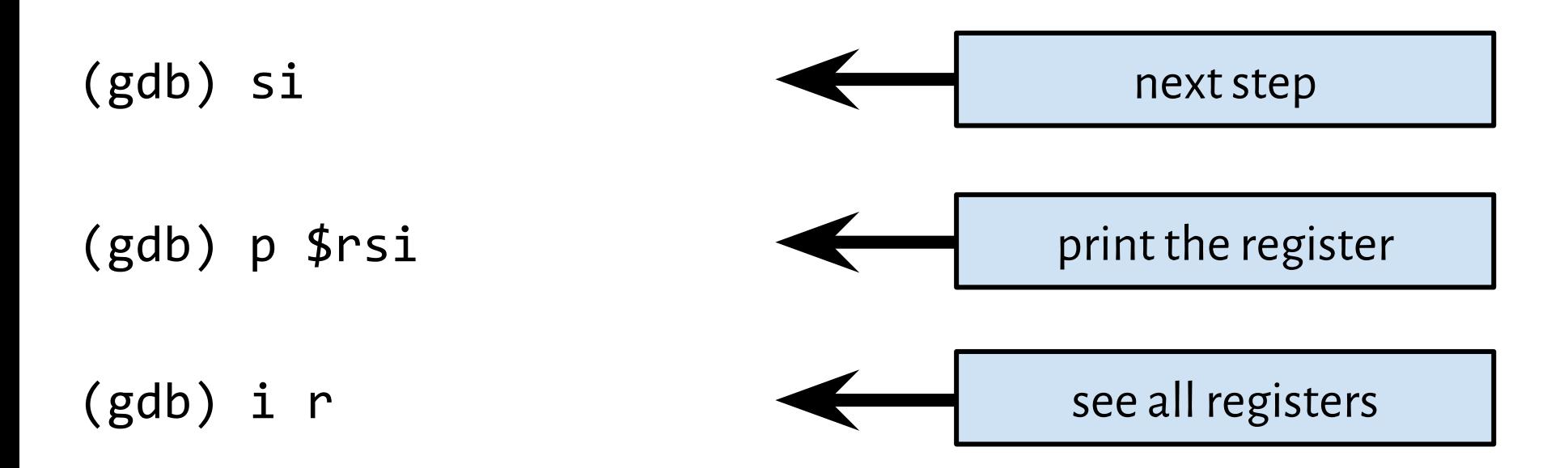

# Let us see... gdb

- \$ nasm -f elf64 -F dwarf -g hello.asm -o hello
- \$ ld -o hello hello.o
- \$ gdb --args hello 1 2 3 4

(gdb) p \*(char \*) [addr] print a char (gdb) x/s [addr] examine a string (gdb) info symbol [addr] find the nearest symbol

Assignment #1

#### Expected in:

https://svn.mimuw.edu.pl/repos/SO/studenci/<login>/zadanie1

# with a proper filename and no additional files

Expected by:

**22 March 2019, 8 p.m.**

# Assignment #1

- $\bigstar$  Registers should be zeroed: https://github.com/hjl-tools/x86-psABI/wiki/X86-psABI
- $\bigstar$  The opened file does not need to be closed.

Sequences similar to 6,8,0,6,8,0,2,0 should be detected.